# Thema: Kennlinie einer Halbleiterdiode Protokoll E1

### *1 Aufgabe*

Untersuche den Zusammenhang zwischen Spannung und Stromstärke für eine Halbleiterdiode in Durchlassrichtung.

### *2 Vorbetrachtung*

- a) Beschreibe den Aufbau und erkläre die Wirkungsweise einer Halbleiterdiode. Bearbeite dazu die Aufgabenstellungen I und II auf der Rückseite des Arbeitsblattes.
- b) Überlege dir vor Versuchsbeginn genau, wann eine Diode in Durchlass- oder in Sperrrichtung geschalten ist.
- c) Informieren Dich über den Versuchsaufbau und die Materialliste. Scanne dazu den QR-Codes. Bereite geeignete Messwertetabellen vor.

### *3 Versuchsdurchführung*

- Baue die Versuchsanordnung entsprechend dem Schaltplan auf. Der Aufbau wird vor dem Einschalten überprüft und bewertet.
- Wähle als Messbereich am Strommesser "mA =", am Spannungsmesser  $N = N$ .
- Über den Stellwiderstand werden schrittweise Spannungen von 0/0,3/0,4/0,5/0,55/0,6/0,65/0,7 V an der Diode eingestellt und die zugehörigen Stromstärken abgelesen. Notiere alle Wertepaare in einer Messwerttabelle.
- Danach wird die Diode in Sperrrichtung eingesteckt.
- Wähle als Messbereich am Strommesser "mA  $=$ ", am Spannungsmesser  $N = N$ .
- Über den Stellwiderstand werden schrittweise Spannungen von 1/2/3/4/5 V an der Diode eingestellt und die zugehörigen Stromstärken abgelesen. Notiere alle Wertepaare in einer Messwerttabelle.

### *4 Auswertung*

- a) Zeichne mit den Messwerten für die Diode in Durchlassrichtung ein *I* = *f*(*U*)-Diagramm auf Millimeterpapier.
- b) Wiederhole diese Auswertung, in dem du dieses Diagramm mit dem CAS zeichnen lässt. Speichere den Screenshot mithilfe des PC am Lehrertisch. Du kannst dann das Diagramm für Deine Auswertung auf LernSax unter

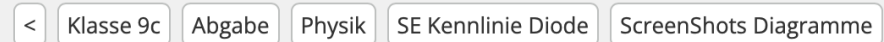

#### abrufen.

Benenne das Diagramm, beschrifte die Achsen maßstabsgerecht und füge dieses Diagramm in Deine Auswertung ein.

c) Führe eine Fehlerbetrachtung durch. Unterscheide dabei in systematische und zufällige Fehler.

Tipps & Hinweise zur Protollführung findet Ihr wie immer unter: *https://www.maphyside.de/physik/physik-sek-i/*

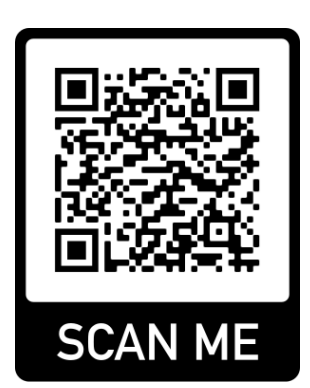

## *zu 2) Vorbetrachtung*

- **I** Die folgenden Abbildungen veranschaulichen einen n- und einen p-leitenden Halbleiter.
- a) Ergänze die Bezeichnung der zusätzlich eingebrachten Atome und die dadurch zusätzlich zur Verfügung stehenden wanderungsfähigen Ladungsträger.
- b) Vervollständige die Sätze.

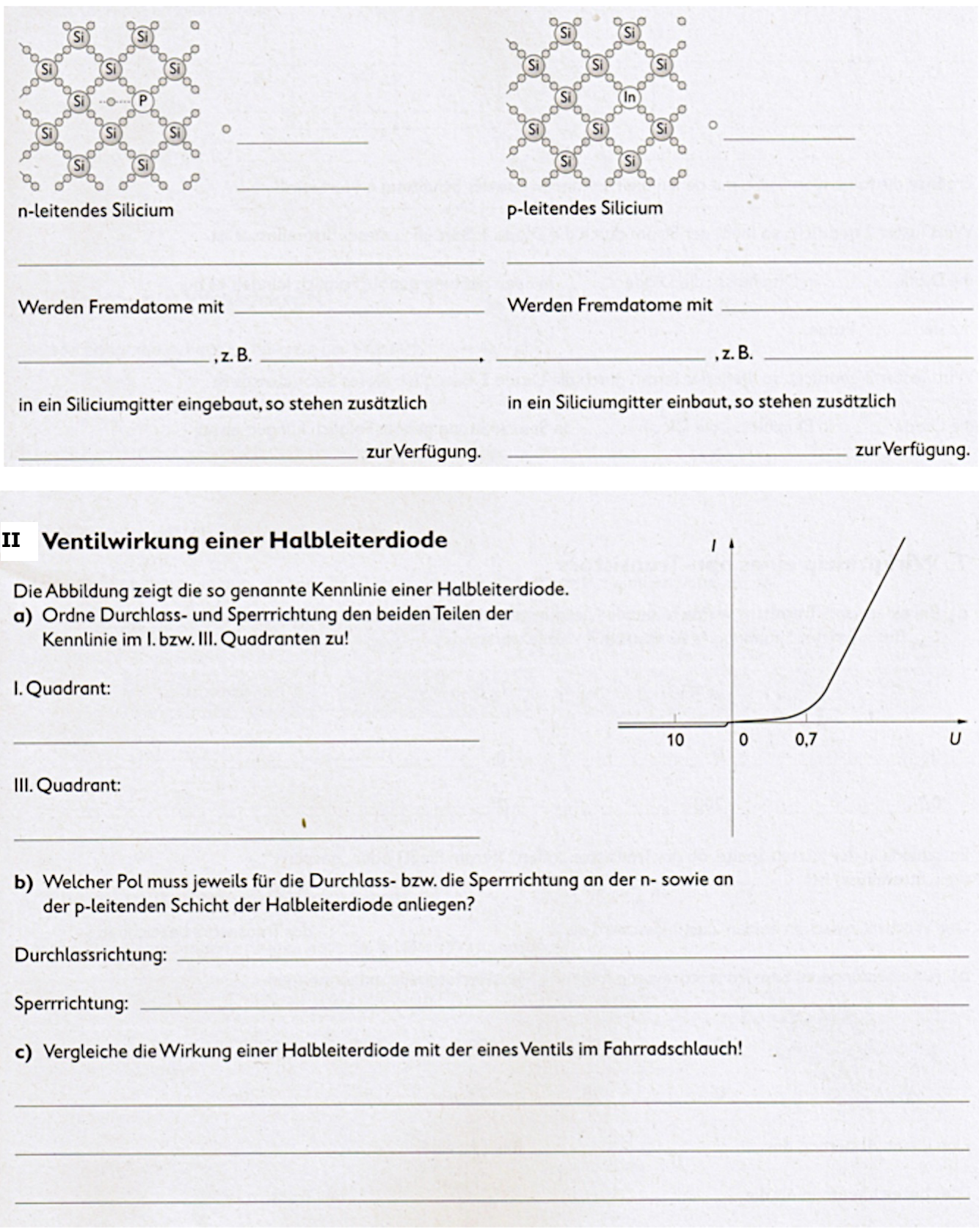